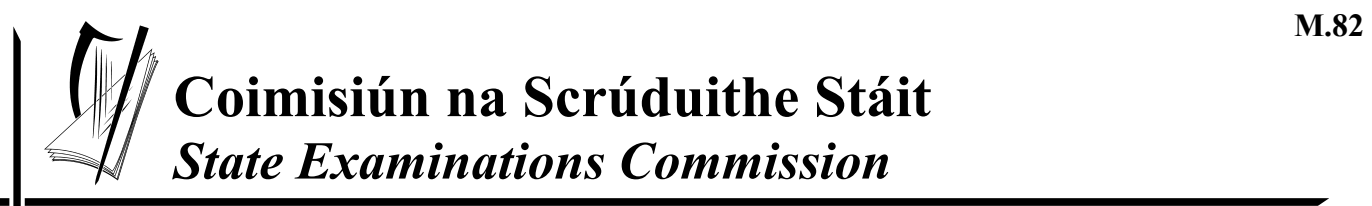

*Leaving Certificate Examination 2006*

## *Technical Drawing Paper II(A) – Ordinary Level (Engineering Applications)*

*(200 Marks)*

*Friday 16 June Afternoon, 2.00 - 5.00*

#### *Instructions*

- *(a) Ensure that you have received examination paper M.82(L) which accompanies this paper.*
- *(b) Answer question 1 and two other questions.*
- *(c) Drawings and sketches should be in pencil unless otherwise stated.*
- *(d) Where dimensions are omitted they may be estimated.*
- *(e) Credit will be given for neat orderly presentation of work.*
- *(f) Work on one side of the paper only.*
- *(g) Your Examination Number should be written on each drawing sheet used.*
- *Note:* **The following drawings are shown on examination paper M.82(L) which accompanies this paper: Fig. 1, Fig. 5(a), Fig. 5(b), and Fig. 5(c)**

**1.** Details of a Flat Belt Pulley Bracket are shown in Fig.1 with a parts list tabulated below.

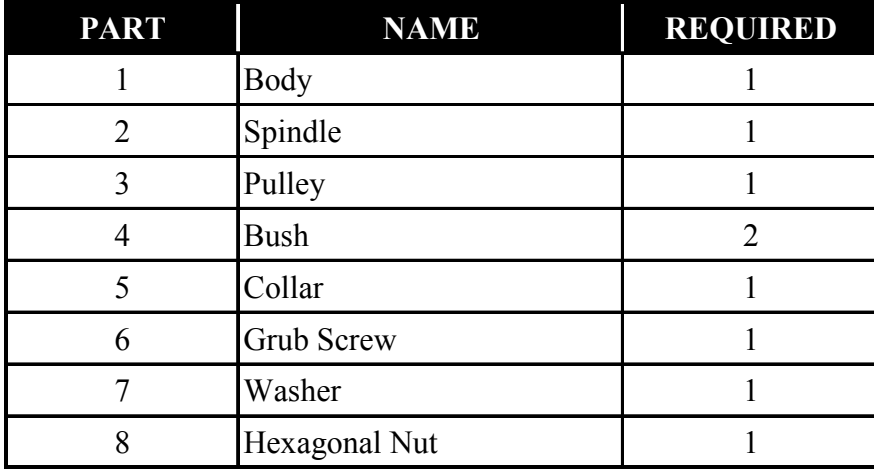

- **(a)** Assemble the parts and draw, full size, the following views:
	- (i) a sectional elevation on plane A-A;
	- (ii) a plan projected from (i).
- **(b)** Insert the following on your drawing:
	- (i) Title:- PULLEY BRACKET;
	- (ii) ISO projection symbol;
	- (iii) Four principal dimensions. **(100 marks)**

**2.** Fig.2 shows the elevation and plan of a pipe and base plate from an air duct cover. A pictorial view is also shown.

*The pictorial view shows material thickness which may be ignored for the purposes of your drawing.* 

- **(a)** Draw the given plan and elevation.
- **(b)** Draw a surface development of the pipe with C-C as the seam line.
- **(c)** Make a neat freehand sketch of a suitable joint for the seam C-C.

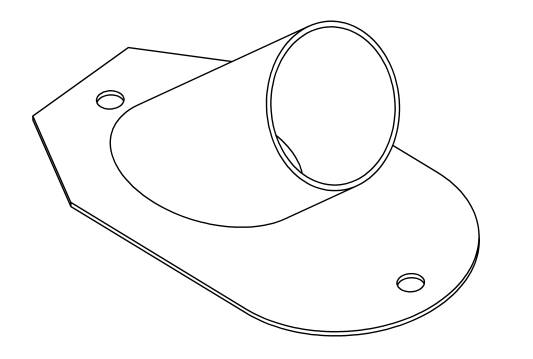

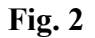

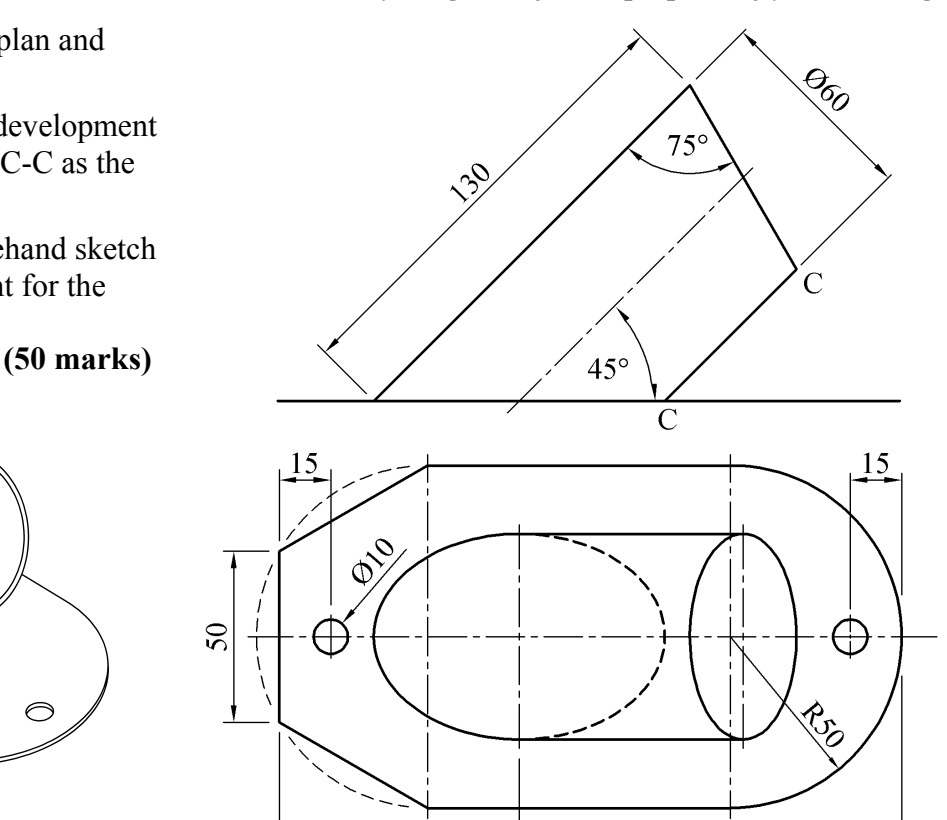

182

*Page 2 of 5* 

70

**3. (a)** A radial plate cam has a minimum radius of 40mm and a camshaft diameter of 22mm. The cam rotates in a clockwise direction and imparts the following motion to an inline knife-edge follower:

> ° to 180° Rise 60mm with uniform acceleration and retardation; ° to 210° Dwell; ° to 300° Fall 40mm with simple harmonic motion; ° to 360° Fall 20mm with uniform velocity.

Draw the profile of the cam.

Include the displacement diagram as part of the solution.

- **(b)** Fig. 3 shows a link mechanism. A and C are fixed points. Crank AB rotates in an anti-clockwise direction. Link BDEF is pin jointed at B and D. Link CD oscillates about point C.
	- (i) Using a line diagram to represent the mechanism, plot the locus of point F for one revolution of the crank AB.
	- (ii) Draw the profile of a simple machine guard about the mechanism with a minimum clearance of 15mm.

**(50 marks)** 

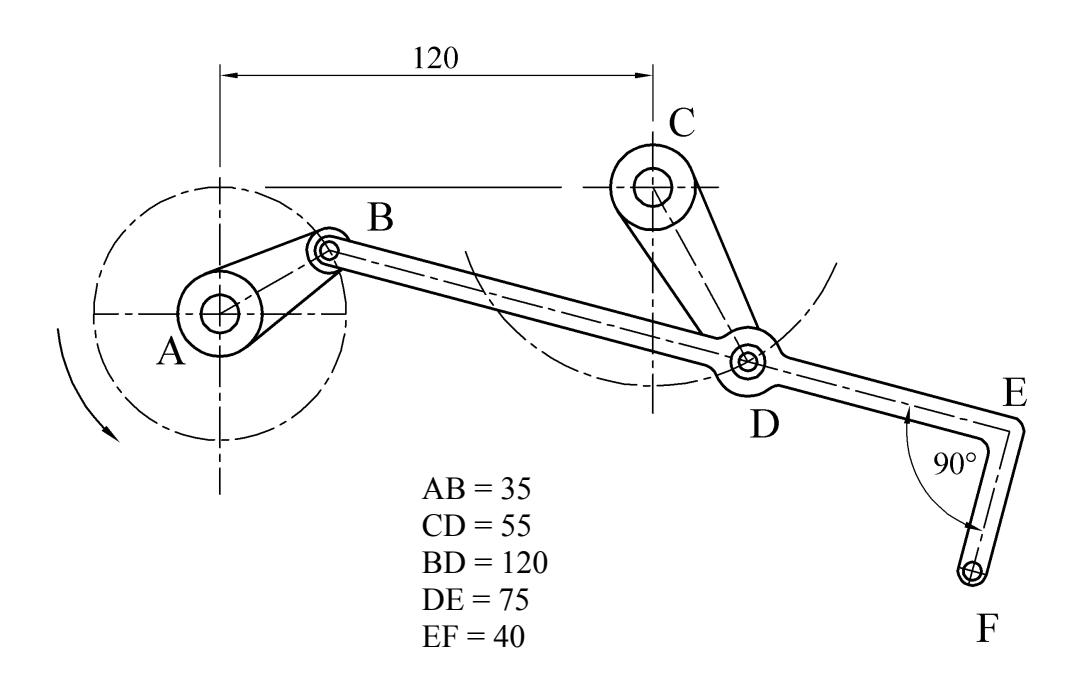

**Fig. 3** 

**4. (a)** Using the data table below make a fully dimensioned drawing of the machine part in Fig. 4(a), showing all specifications.

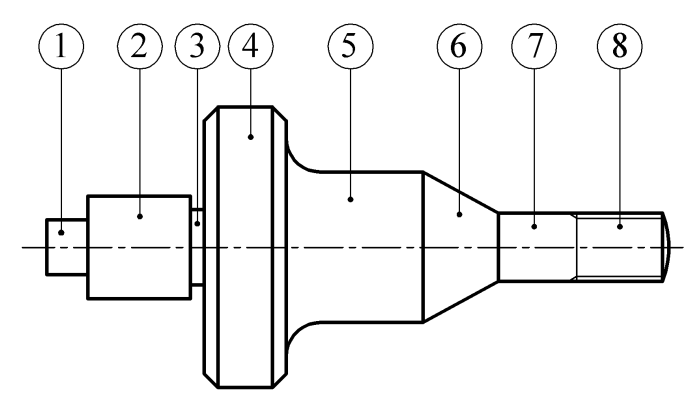

**Fig. 4(a)**

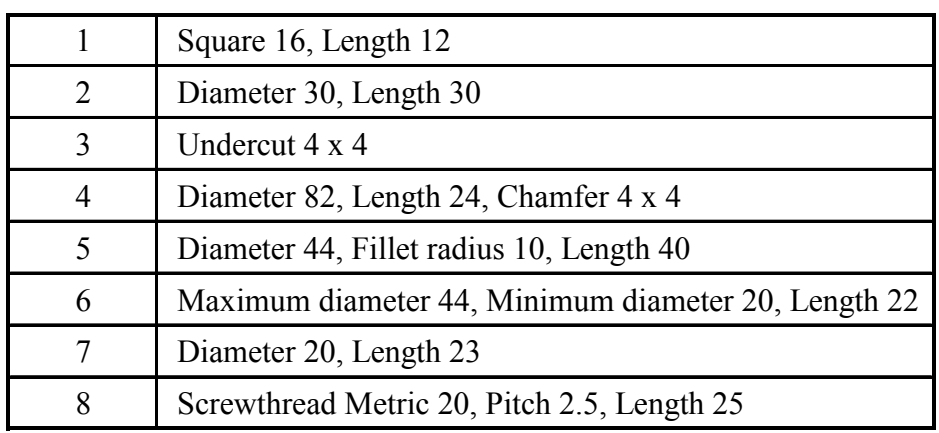

- **(b)** Fig. 4(b) shows a lever type relief valve.
	- (i) Draw a parts list, in table format, which includes the item number and name for each of the parts 1, 2, 3, 4 and 5.

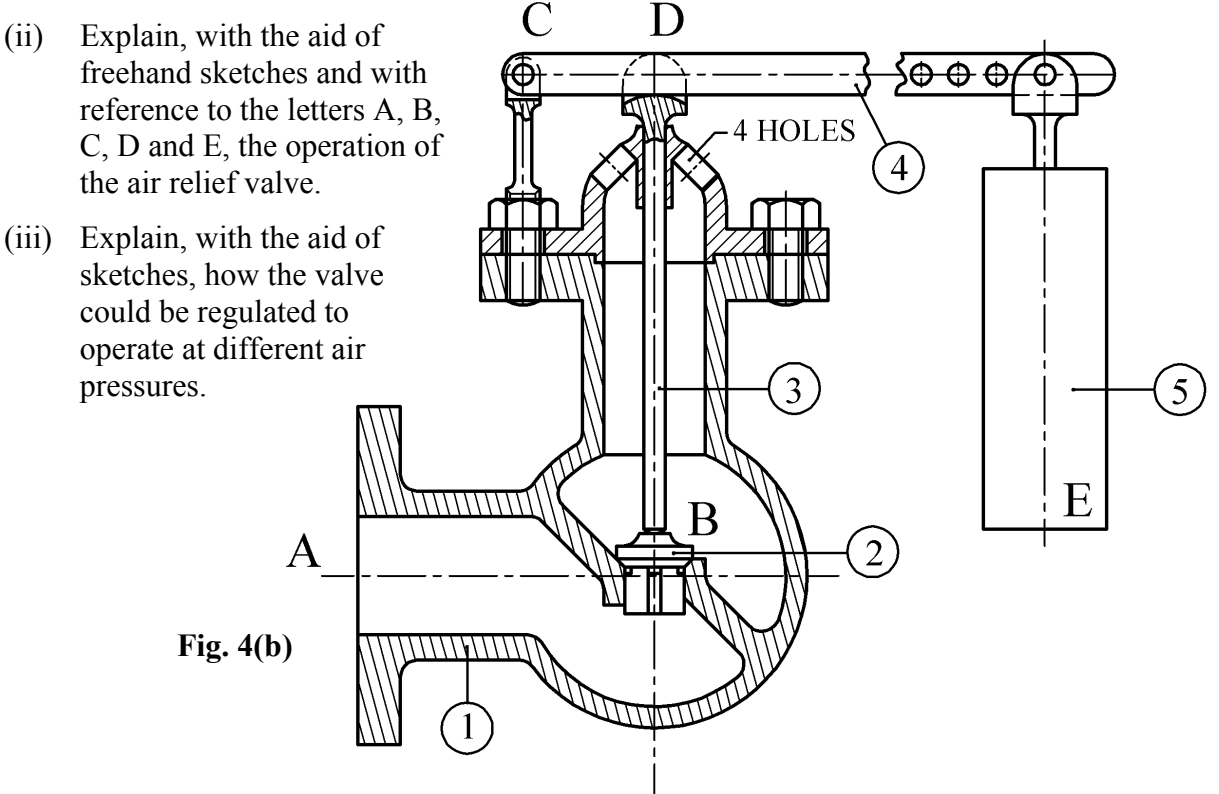

- **(c)** Using large freehand sketches, explain the following engineering terms:
	- (i) Flanged elbow; (ii) Rolled steel channel; (iii) Butterfly valve.

#### **5.** Answer **SECTION A** *or* **SECTION B** but not both.

#### **SECTION A**

**(a)** Fig.5(a) shows the elevation and plan of a machine casting. Draw an isometric view of the casting with the portion in front of the section plane A-A removed. Point P is to be the lowest point on the drawing.

**(50 marks)** 

#### *OR*

#### **SECTION B**

- **(a)** List, in the order in which they would be used, **six** Computer Aided Drawing commands necessary to produce the drawing in Fig. 5(b).
- **(b)** By means of sketches and a short note, explain the purpose of the following commands:
	- (i) Lengthen;
	- (ii) Pan;
	- (iii) Zoom.
- **(c)** Using a large freehand sketch, draw the object shown in Fig. 5(c) as a wireframe representation.
- **(d)** Draw, full size, the object that would be displayed on a CAD system when the following commands are executed:

*(All points (X,Y) are specified using absolute co-ordinates. The origin (0,0) is located at the lower left corner of the display)* 

- Five lines AB, AE, EF, FG and GH are drawn using the following co-ordinates: A (50,50) B (90,50) E (50,184) F (60,184) G (60,100) H (140,100)
- From B, a line is drawn to C, which is defined by the relative polar coordinates  $@40 \leq 60$
- From C, a line is drawn to D, which is defined by the relative polar coordinates  $\omega/30<0$
- The lines FG and GH are filleted at G with a radius of 15mm
- A polyline KL, with a width of 5mm, is drawn using the following co-ordinates: K (60,174) L (70,174)
- The shape drawn, is then mirrored about the line DH
- A circle, of 140mm diameter, is drawn with its centre point at (140, 174)
- A rectangle is drawn with its lower left corner at (101,130) and its upper right corner at (113,138)
- This rectangle is duplicated 16 times in a rectangular array consisting of four rows and four columns. There is an 18mm array distance between the rows and a 22mm array distance the between the columns
- A rectangle is drawn with its lower left corner at (101,204) and its upper right corner at (179,219)

**(50 marks)** 

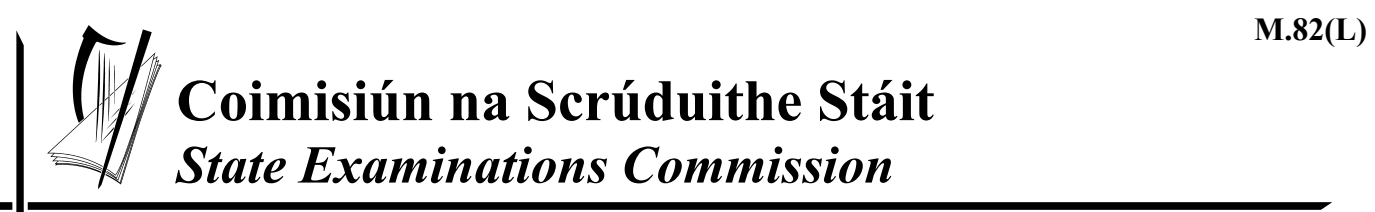

*Scrúdú Ardteistiméireachta 2006 Leaving Certificate Examination 2006* 

# *Líníocht Theicniúil Technical Drawing*

### *Páipéar II(A) – Gnáthleibhéal Paper II(A) – Ordinary Level*

*(Feidhmiúcháin Innealtóireachta) (Engineering Applications)* 

*Dé hAoine 16 Meitheamh, Tráthnóna, 2.00 - 5.00 Friday 16 June, Afternoon, 2.00 - 5.00*

**NÓTA: Deimhnigh go bhfuair tú scrúdpháipéar M.82T, a ghabhann leis an bpáipéar seo.**

**NOTE: Ensure that you have received examination paper M.82 which accompanies this paper.**

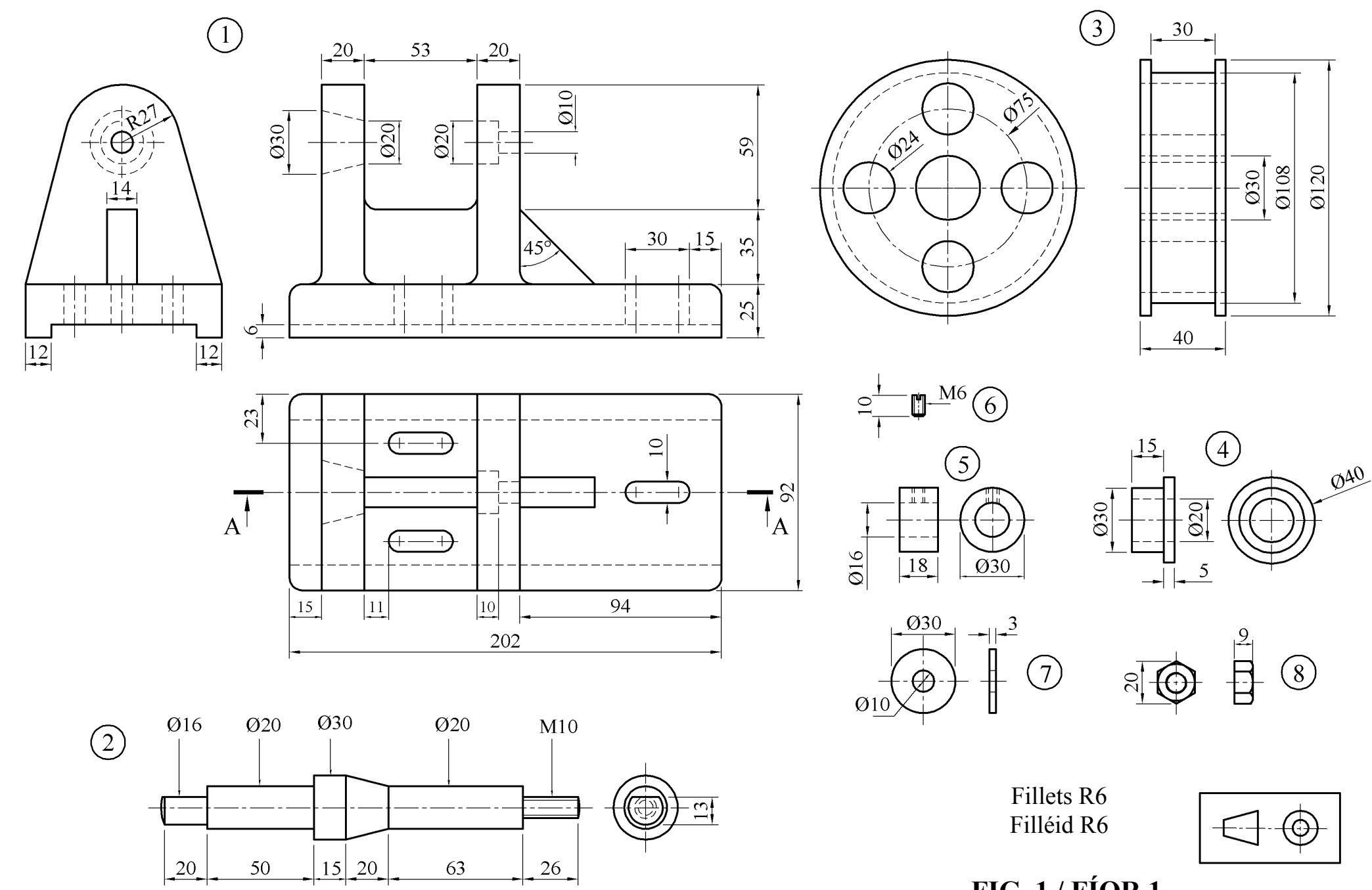

*Page 2 of 3 / Lch. 2 de 3* 

**FIG. 1 / FÍOR 1** 

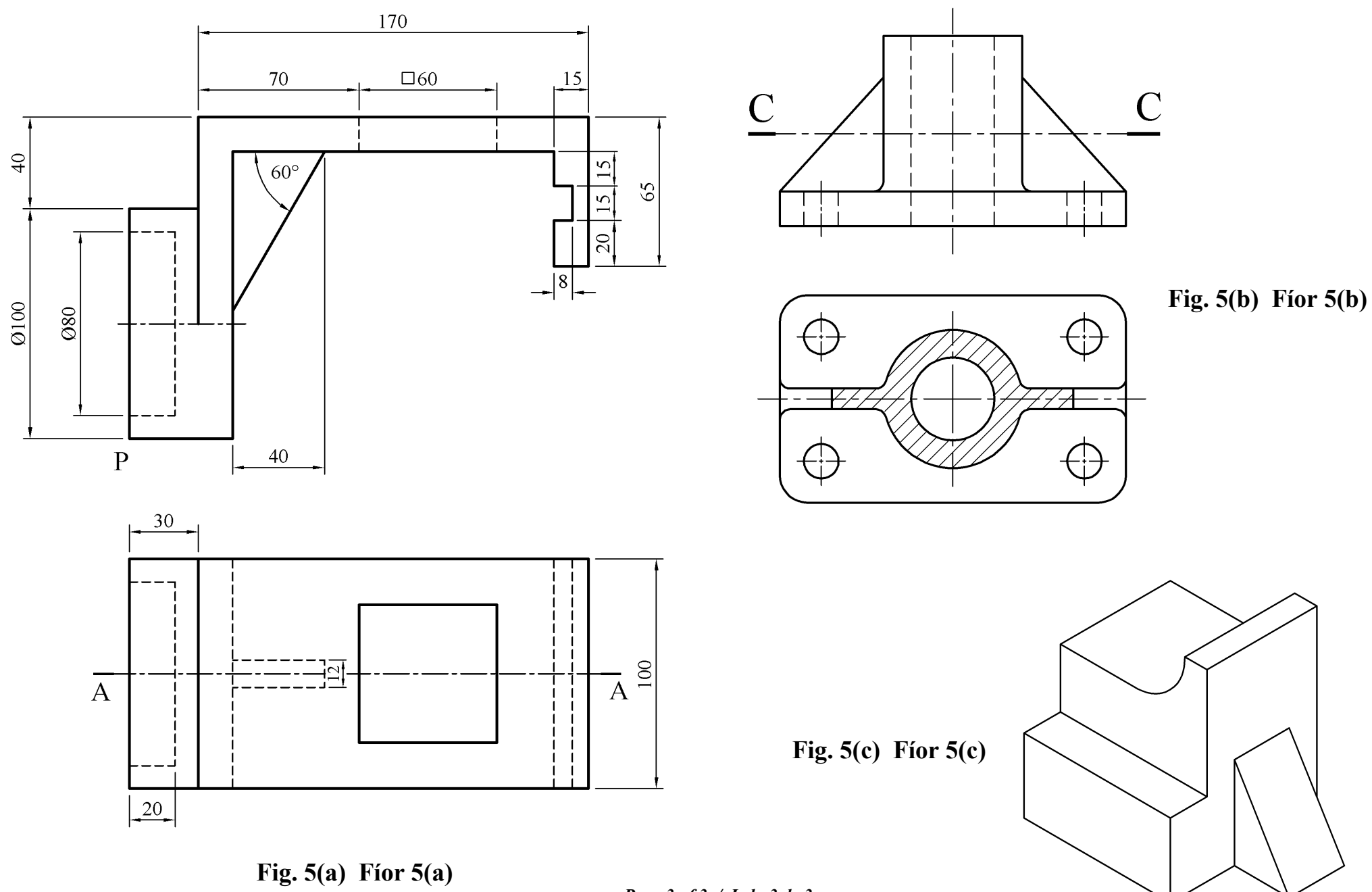

*Page 3 of 3 / Lch. 3 de 3*